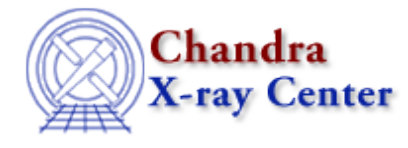

URL: [http://cxc.harvard.edu/ciao3.4/set\\_verbose.html](http://cxc.harvard.edu/ciao3.4/set_verbose.html) Last modified: December 2006

# *AHELP for CIAO 3.4* **Set\_verbose** Context: sherpa

*Jump to:* [Description](#page-0-0) [Bugs](#page-0-1) [See Also](#page-0-2)

### **Synopsis**

Module function to reset Sherpa's verbosity.

# **Syntax**

```
Void_Type set_verbose(Integer_Type)
Arguments:
(1) The verbosity level.
```
# <span id="page-0-0"></span>**Description**

This function sets the amount that Sherpa outputs to the screen.

The current verbosity settings are:

#### **Verbosity Settings for set\_verbose**

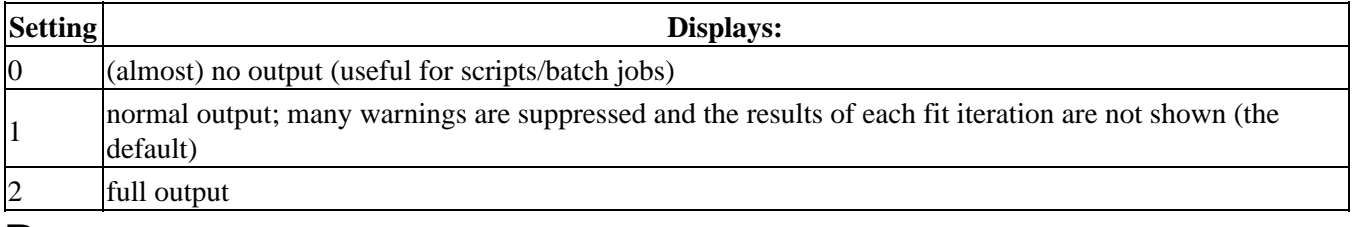

### <span id="page-0-1"></span>**Bugs**

See th[e Sherpa bug pages](http://cxc.harvard.edu/sherpa/bugs/) online for an up−to−date listing of known bugs.

# <span id="page-0-2"></span>**See Also**

*chandra* guide

#### *sherpa*

bye, calc\_kcorr, dataspace, dcounts, dollarsign, echo, eflux, eqwidth, erase, flux, get, get\_dcounts\_sum, get dir, get eflux, get eqwidth, get filename, get flux2d, get flux str, get lfactorial, get mcounts sum, get\_pflux, get\_source\_components, get\_verbose, groupbycounts, guess, is, journal, list, list\_par, mcounts, numbersign, paramest, plot\_eprof, plot\_rprof, prompt, reset, run, set, set\_analysis, set\_axes, set\_coord, set\_dataspace, set\_dir, setplot, sherpa–module, sherpa\_plotfns, sherpa\_utils, show, simspec, use, version

The Chandra X−Ray Center (CXC) is operated for NASA by the Smithsonian Astrophysical Observatory. 60 Garden Street, Cambridge, MA 02138 USA. Smithsonian Institution, Copyright © 1998−2006. All rights reserved.

URL: [http://cxc.harvard.edu/ciao3.4/set\\_verbose.html](http://cxc.harvard.edu/ciao3.4/set_verbose.html) Last modified: December 2006